Introduction to ICONDESK

 $\frac{6}{6}$ 

 $\mathcal{N}$ 

766

 $\overline{\mathbf{u}}$ 

Table **of Contents**

 $\mathbf{i}$ 

## TABLE OF CONTENTS

CAI EA 95I53

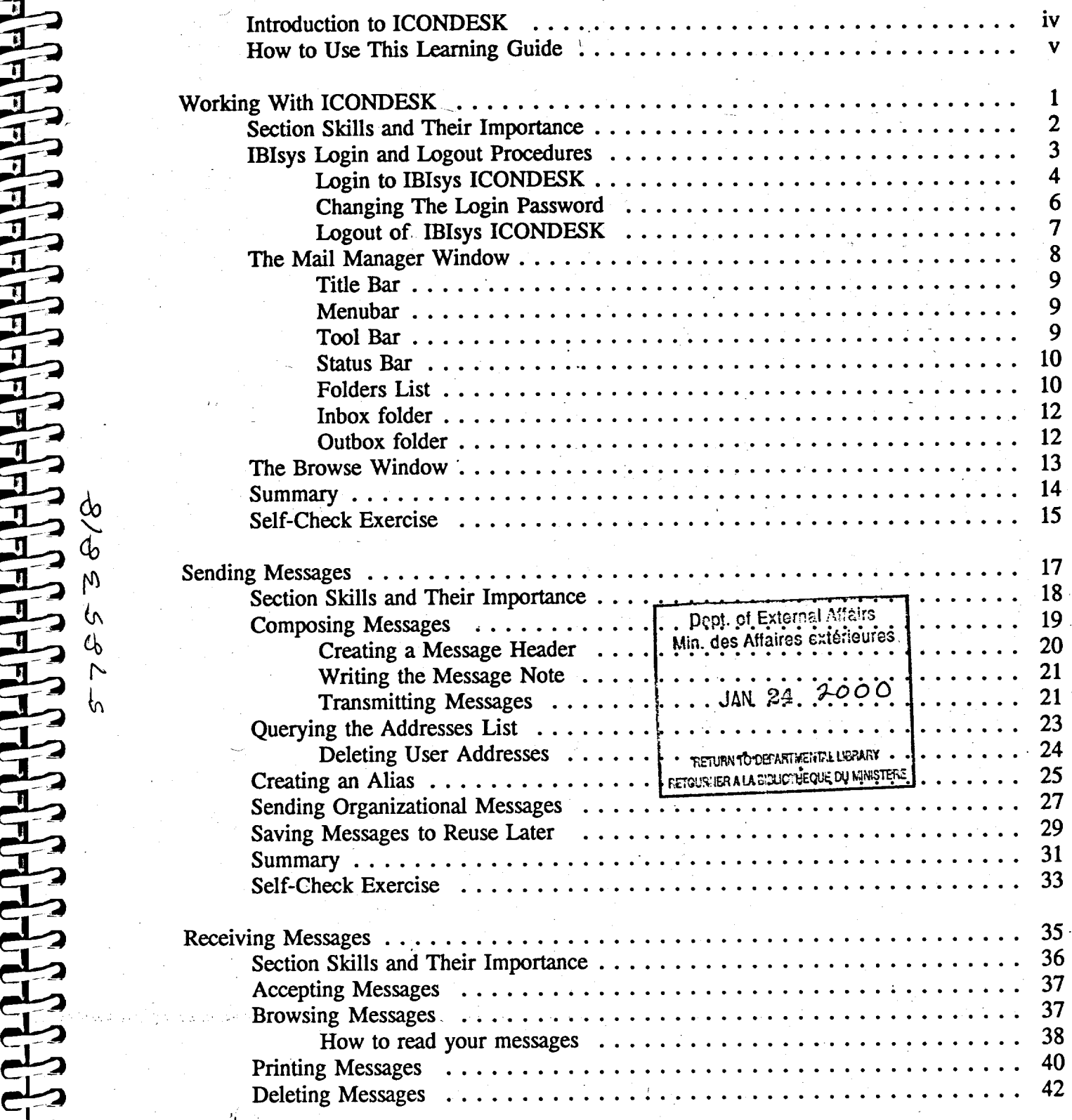